## Inês Sofia Marques Camilo

Faculdade de arquitetura da universidade de lisboa

Turma 3ºD 20181131

Sumario da aula nº9 (27 abril):

- Continuação da aprendizagem de competências relativamente à modelação 3D no programa Autocad , repetição do exercício do copo e da rampa, executado em aulas anteriores;
- Introdução á modelação em Autocad com documento lisp, (copo 3D, telhado): 3 opções de executar o exercício;

## Copo 3D

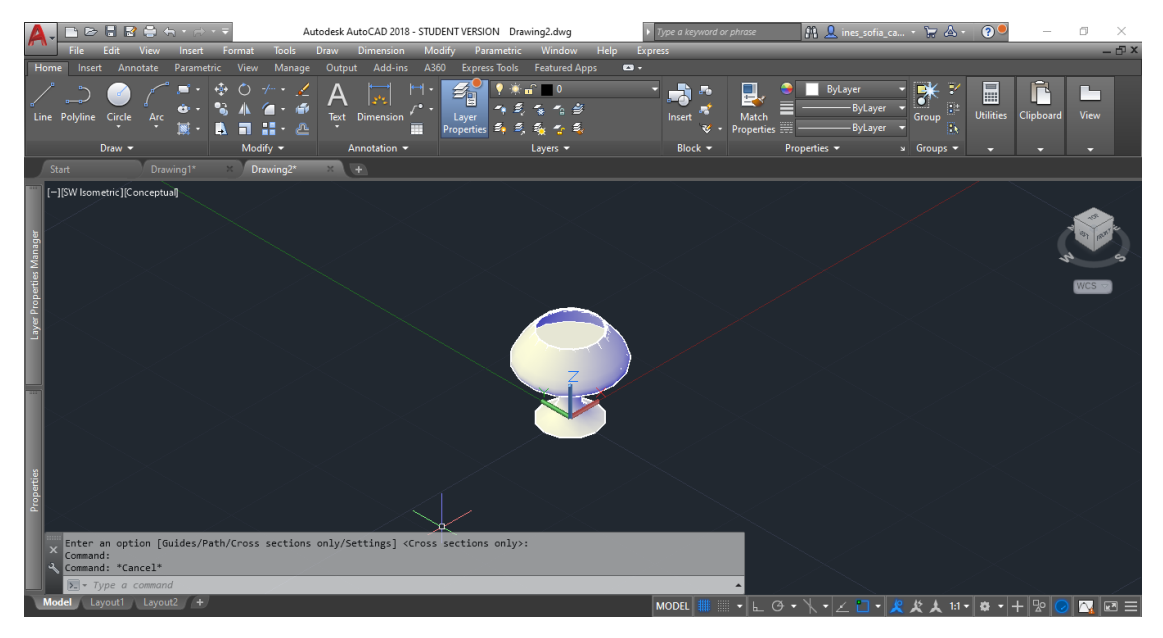

Copo executado a partir dos comandos do próprio Autocad;

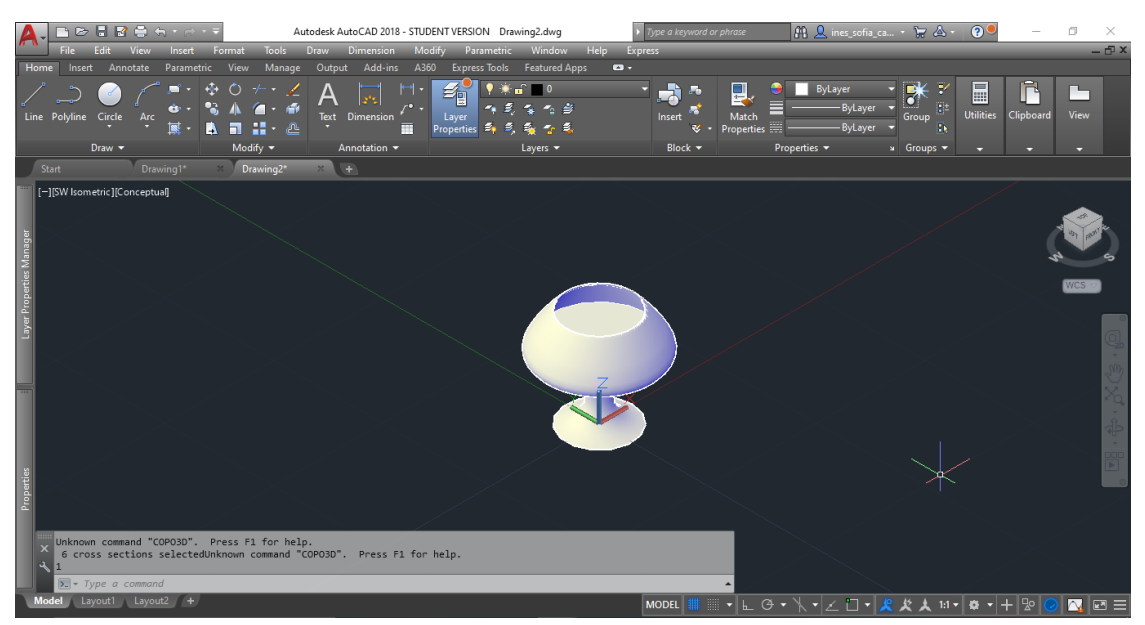

Copo executado a partir do ficheiro lisp disponibilizado pelo professor e colocado na barra de comandos;

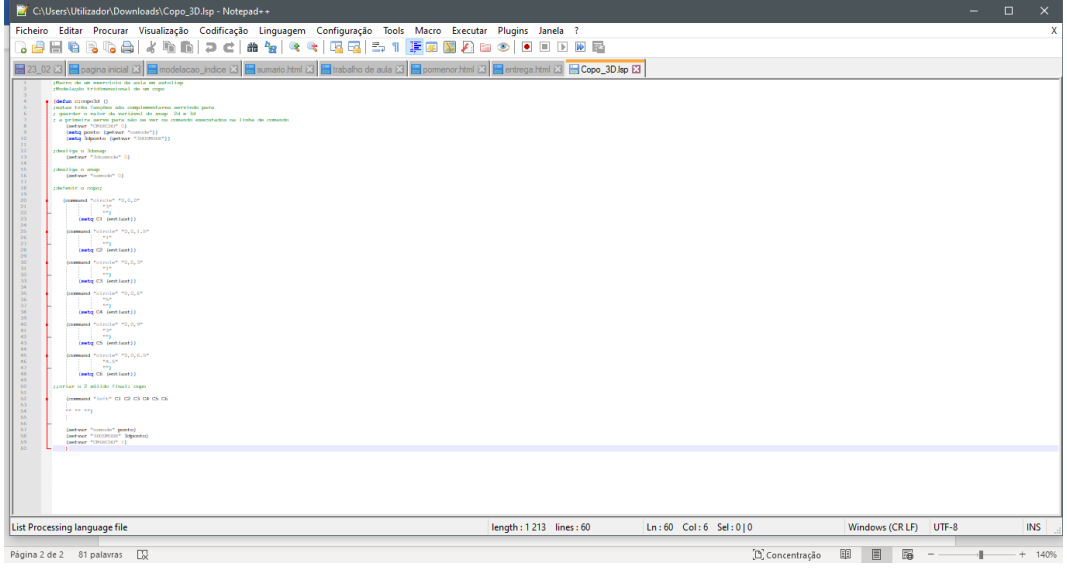

Documento lisp disponibilizado pelo professor

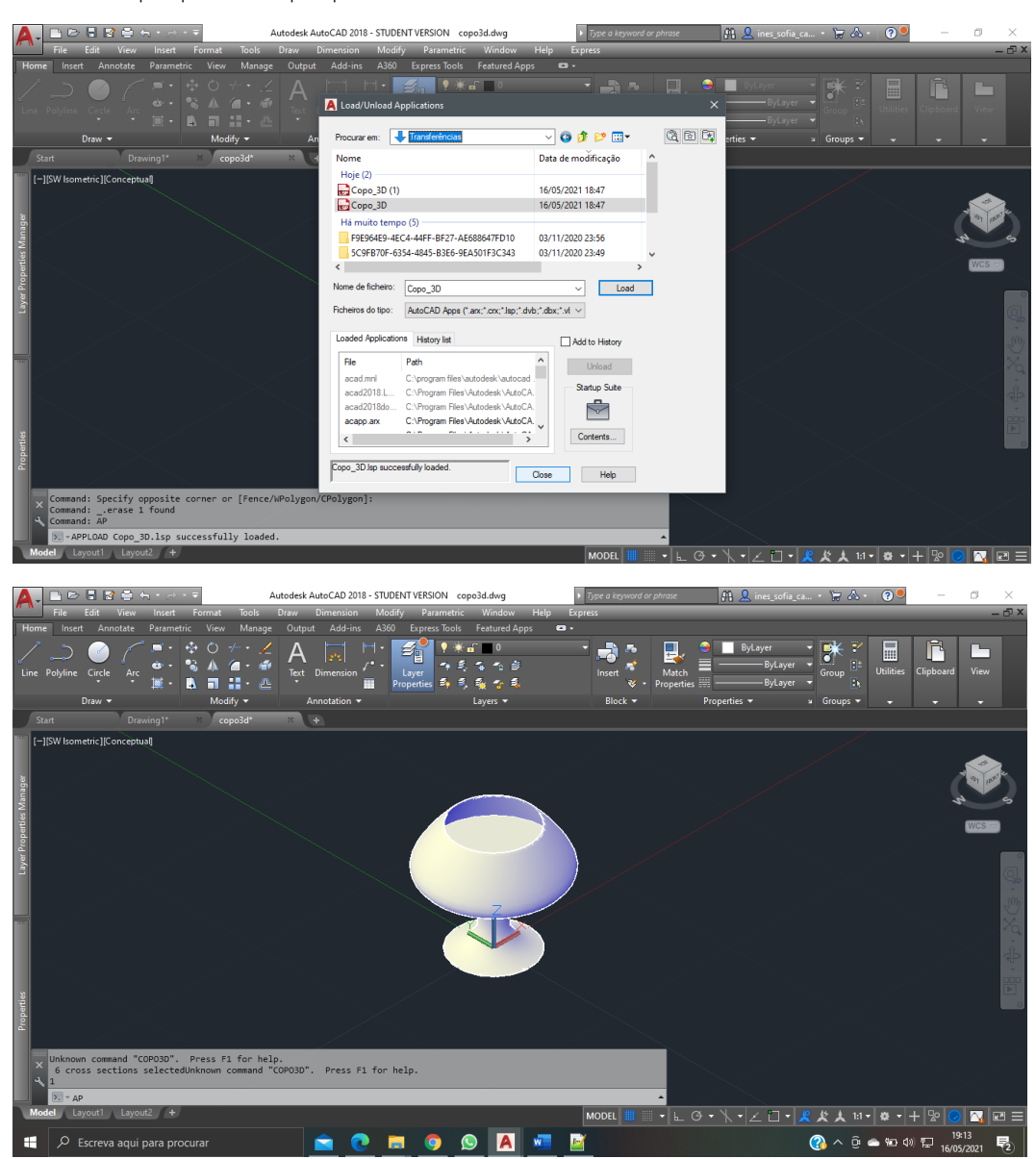

Copo executado a partir do ficheiro lisp disponibilizado pelo professor e fazendo APPLOAD

Telhados, numa forma regular ou irregular, com um telhado inclinado, com o auxílio do ficheiro lisp.

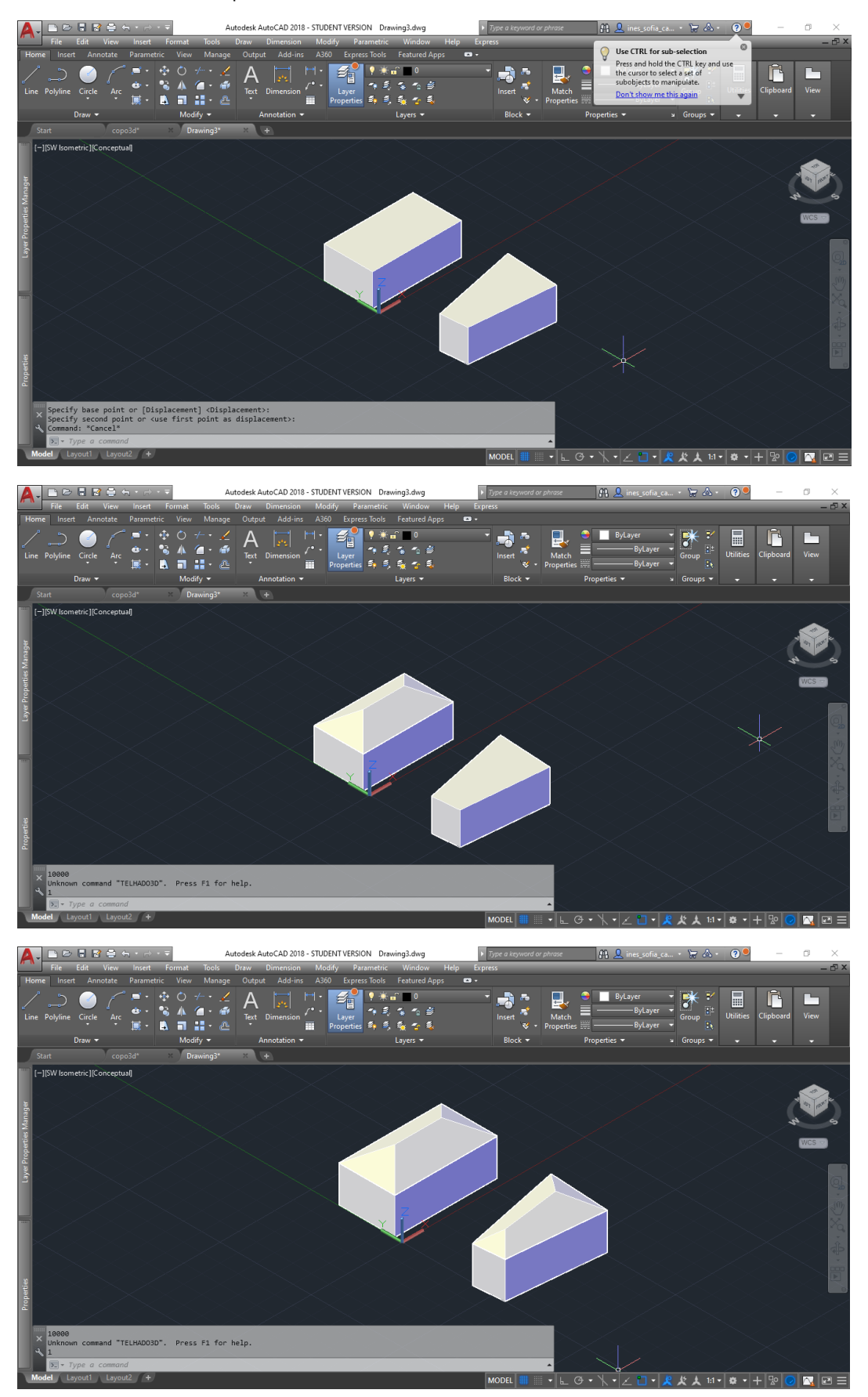

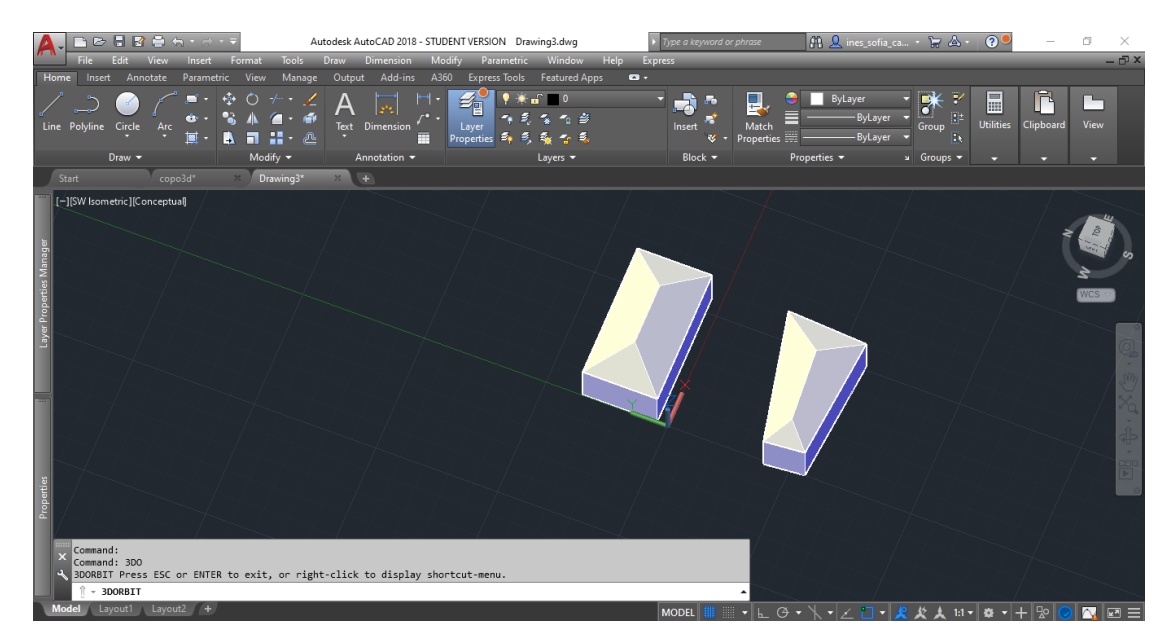

Documento lisp

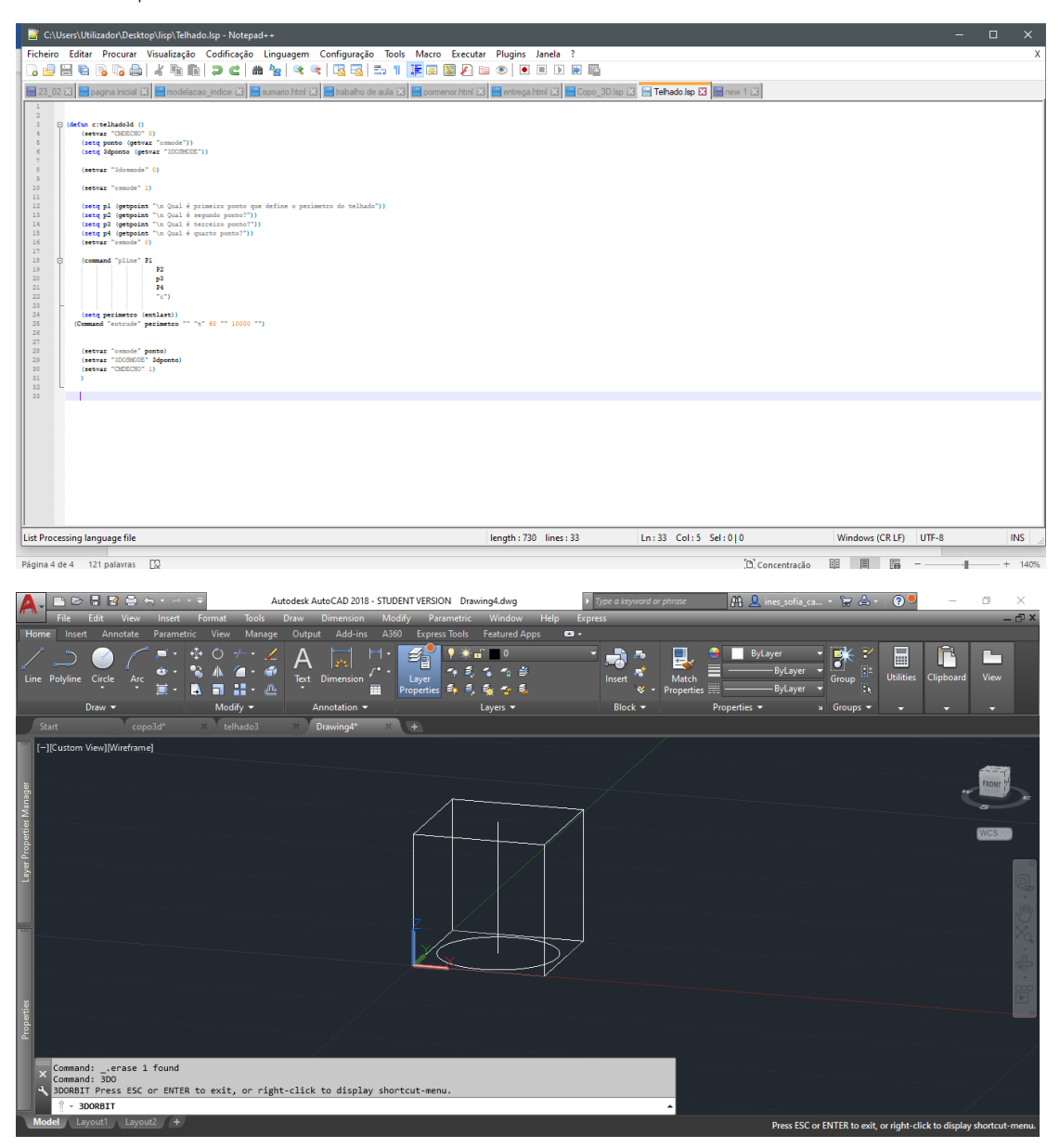

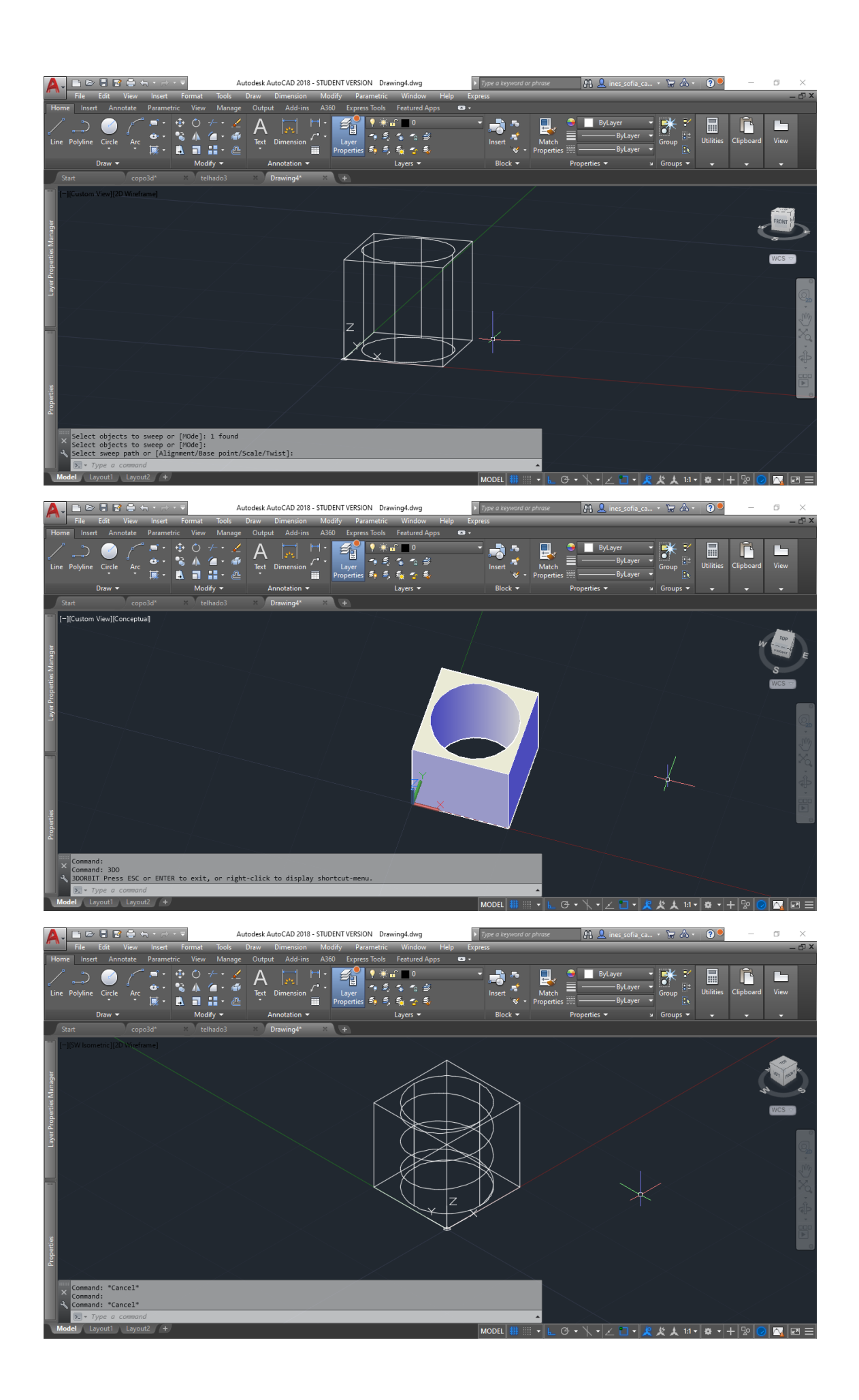

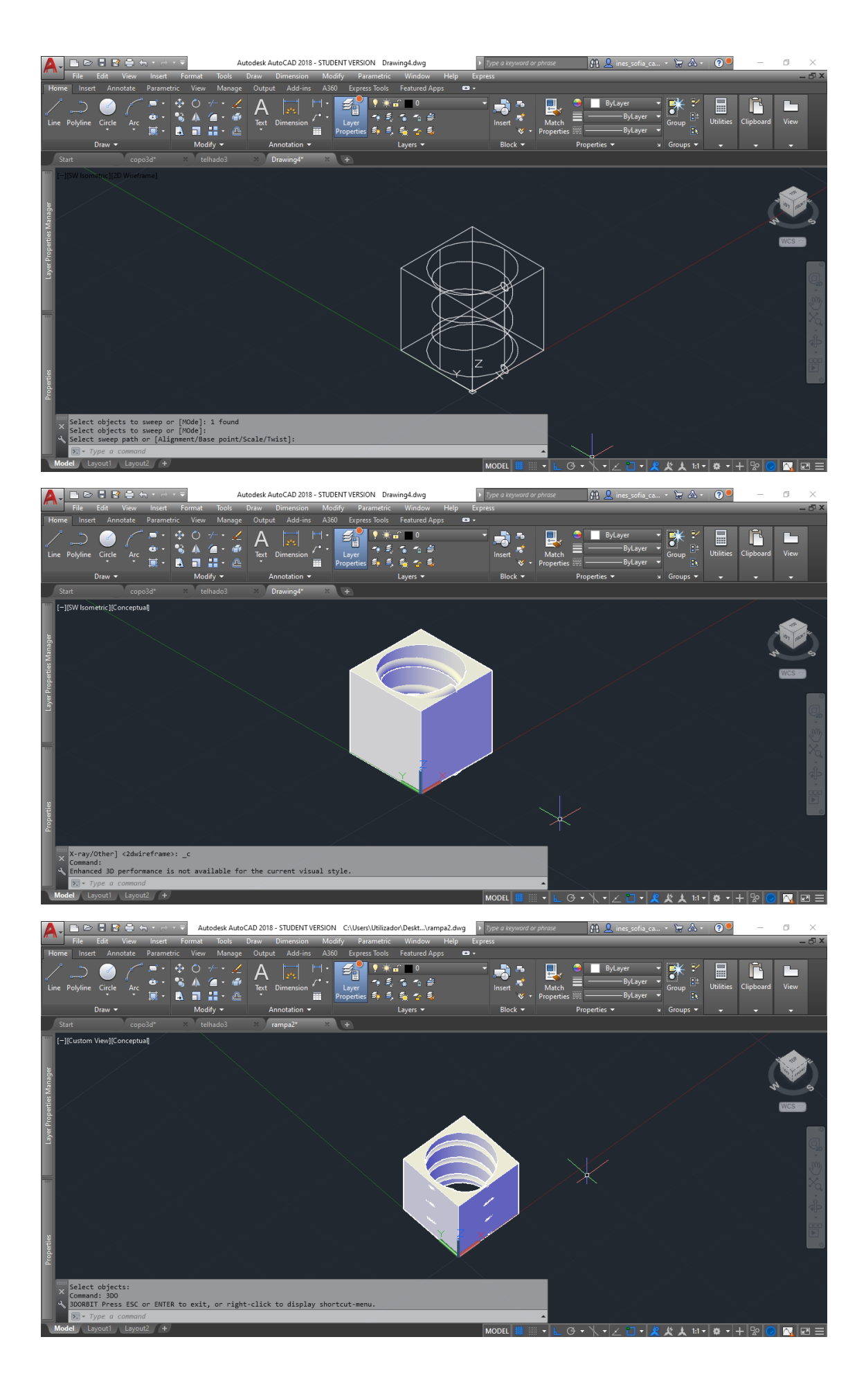